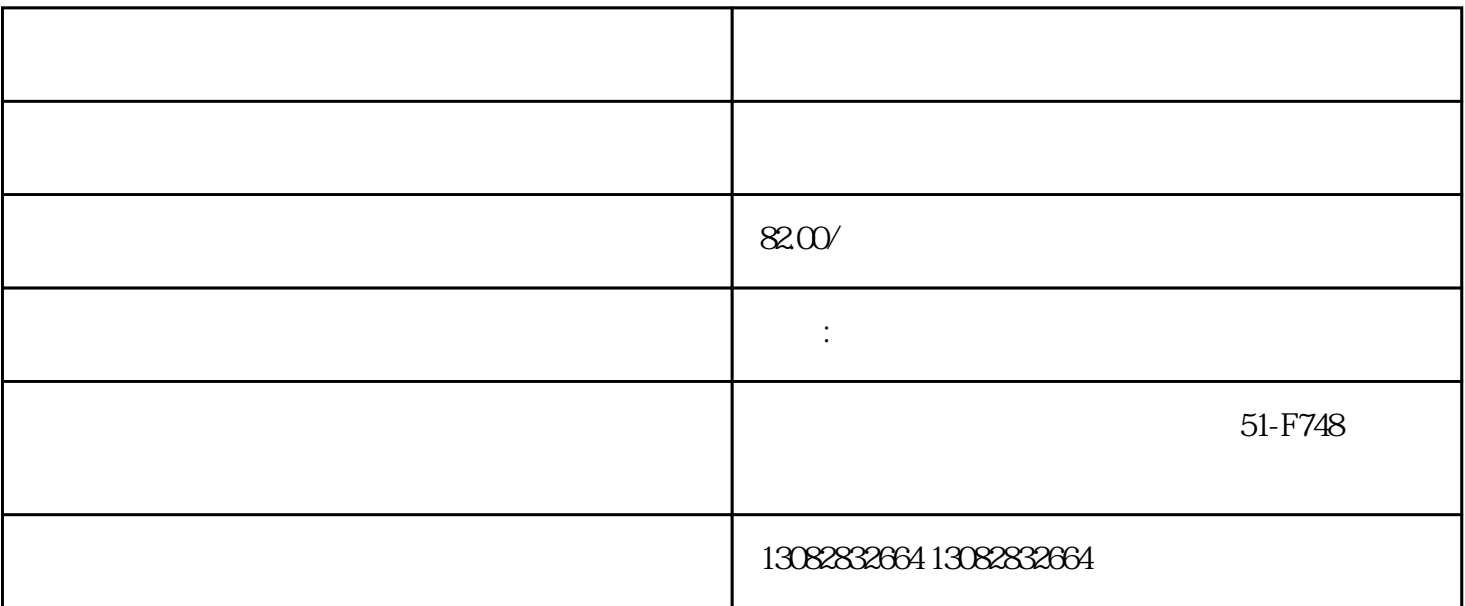

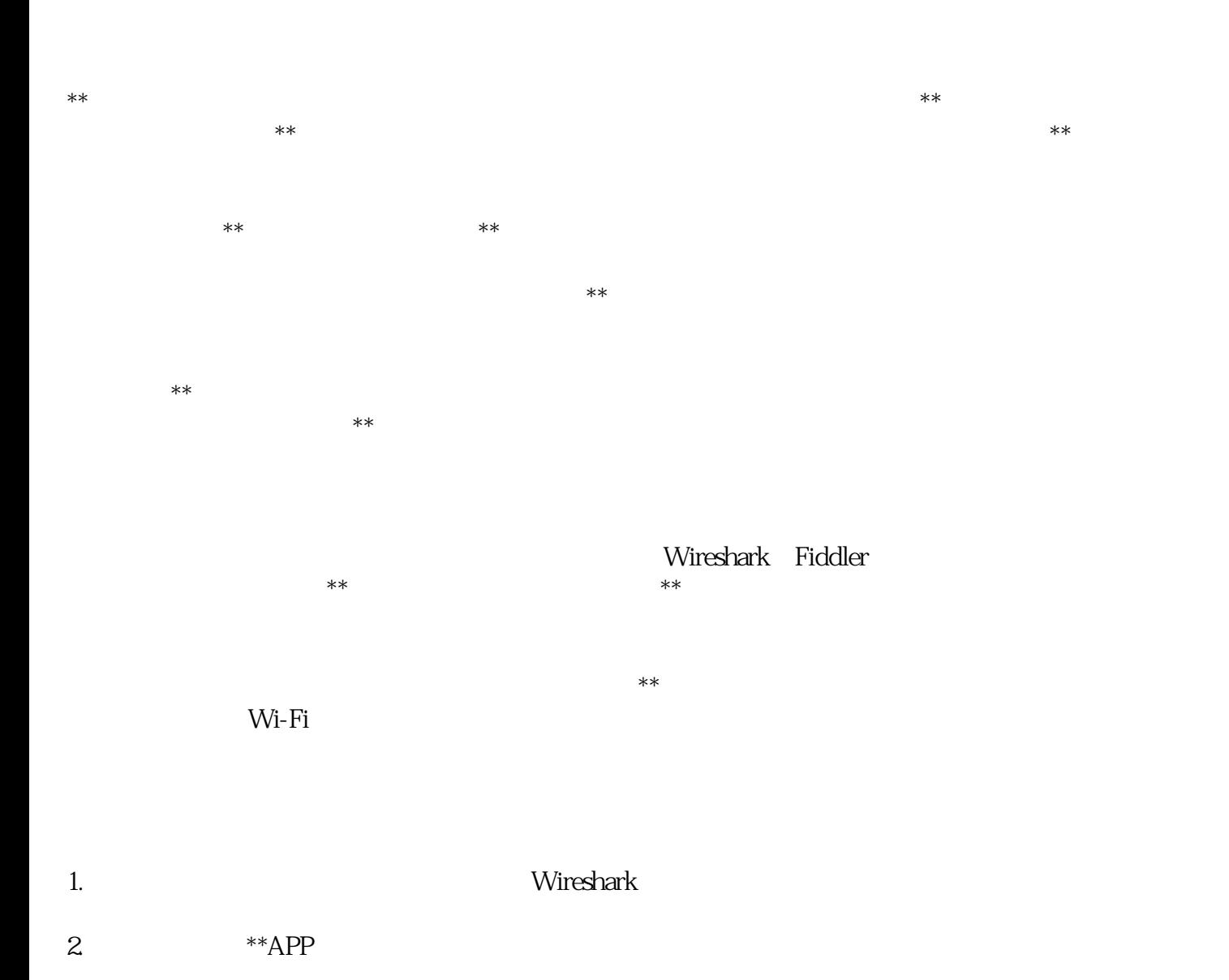

 $3$  Wi-Fi 4.  $**$  IP  $5.$  $6 \longrightarrow$  $7.$  $8.$  $9.$ 

 $**$  $\ast\ast$ 

 $\ast\ast$ 

 $\star\star$